渋滞スイスイレーダーの使い方

渋滞スイスイレーダーを使うことで、渋滞予測が時間とともにどのように変化していくかがひと目で わかり、お出かけの「穴場」の日時や空いているルートが見つけられやすくなりました。

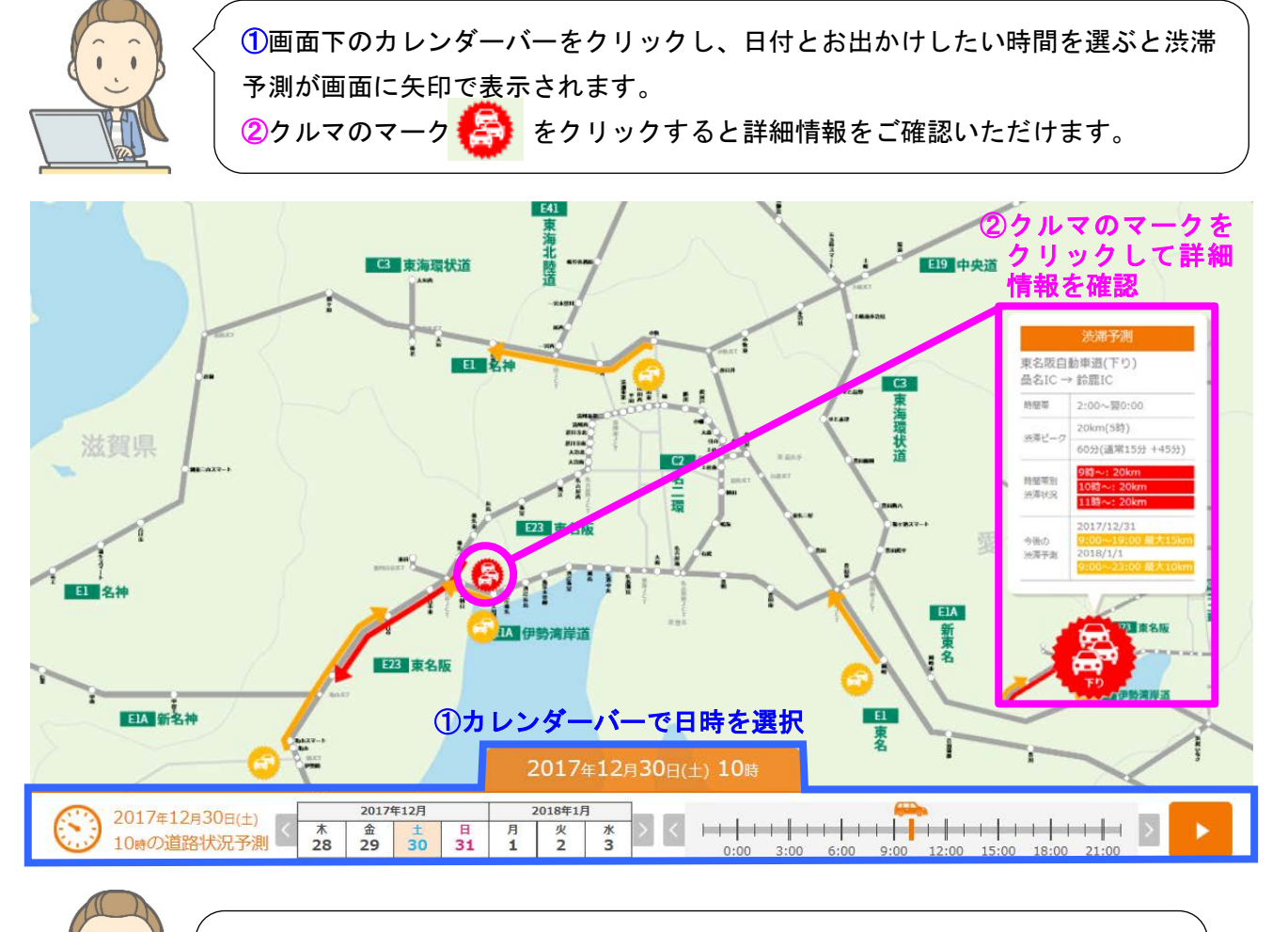

## 注目ポイント

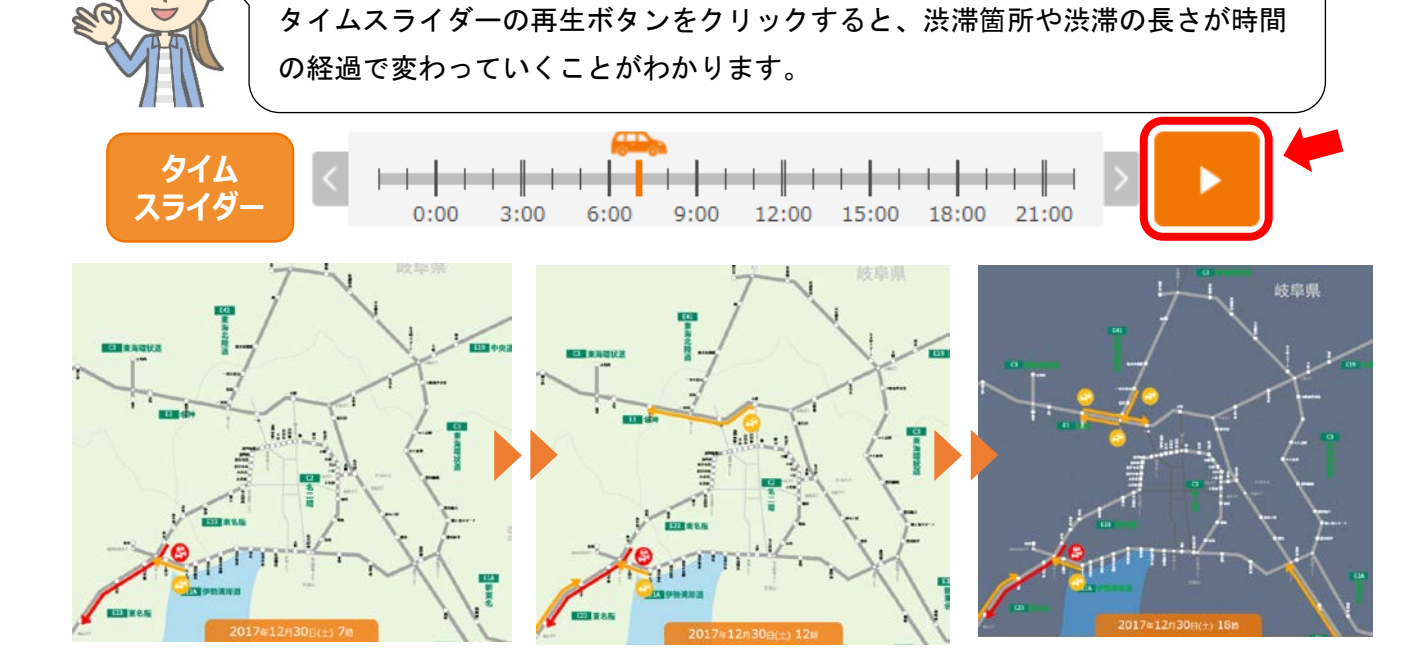

## 渋滞スイスイレーダーを活用した渋滞回避のポイント

渋滞スイスイレーダーを活用して穴場の時間帯を探せば、大きな渋滞を回避できます。

<12 月 30 日(土)名古屋から京都方面へお出かけを計画する場合>

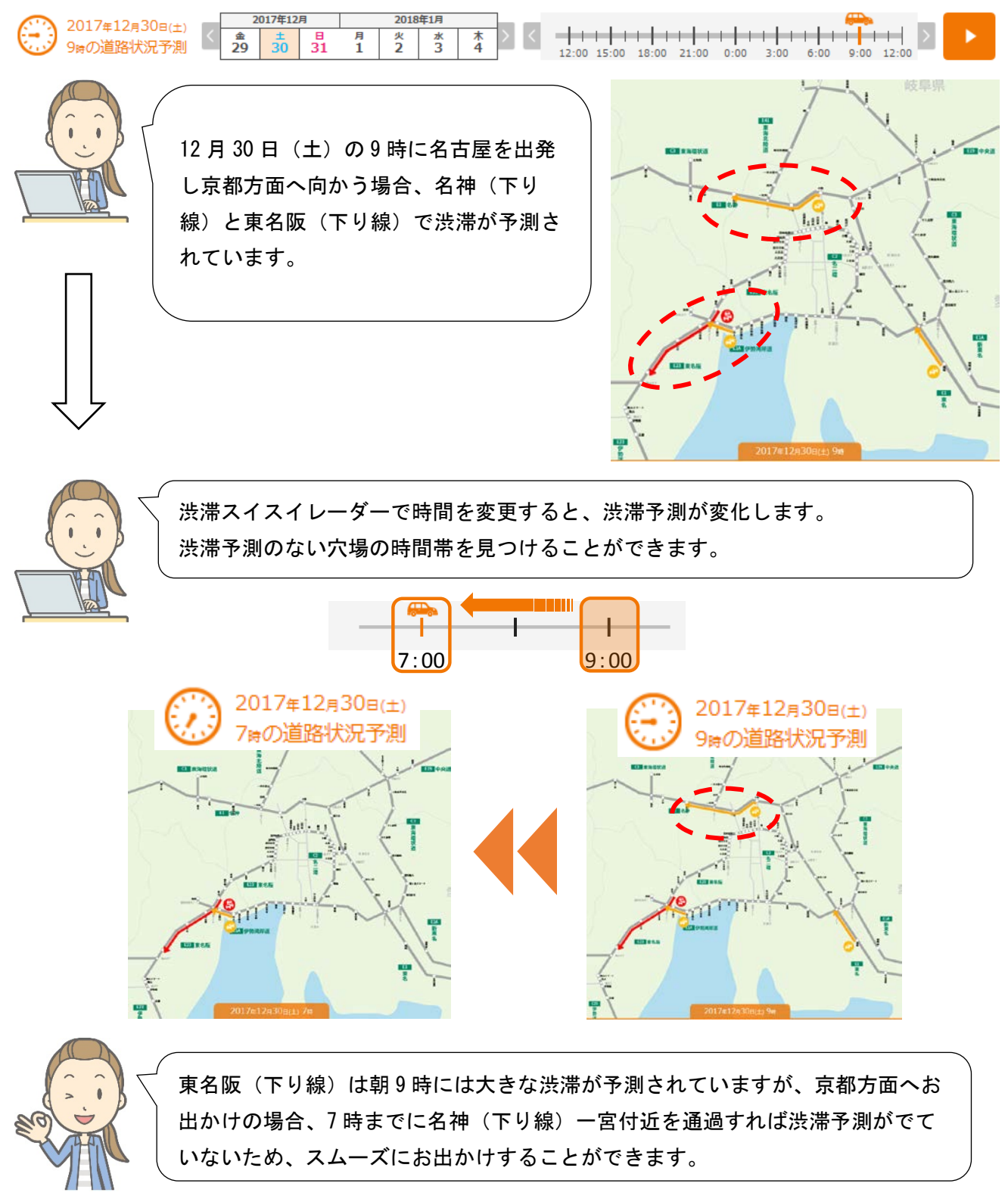